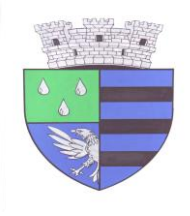

**Romania**

Judetul Prahova Primăria Orasului Băicoi Str. Unirii, nr.21 cod : 105200 Tel: 0244.260830/0244.260816 Fax: 0244.260987 [Web: www.primariabaicoi.ro](../../../2021/2018/2018-Liste AC+CU/ARHIVA/desktop/desktop/SITUATII LUNARE/lista ac, cu 2013/SITUATII LUNARE/lista ac, cu 2013/SITUATII LUNARE/AppData/Local/Temp/vplayer.exe) 

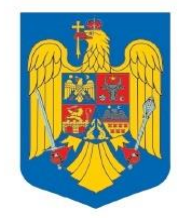

## **LISTA CERTIFICATELOR DE URBANISM EMISE IN LUNA OCTOMBRIE 2022**

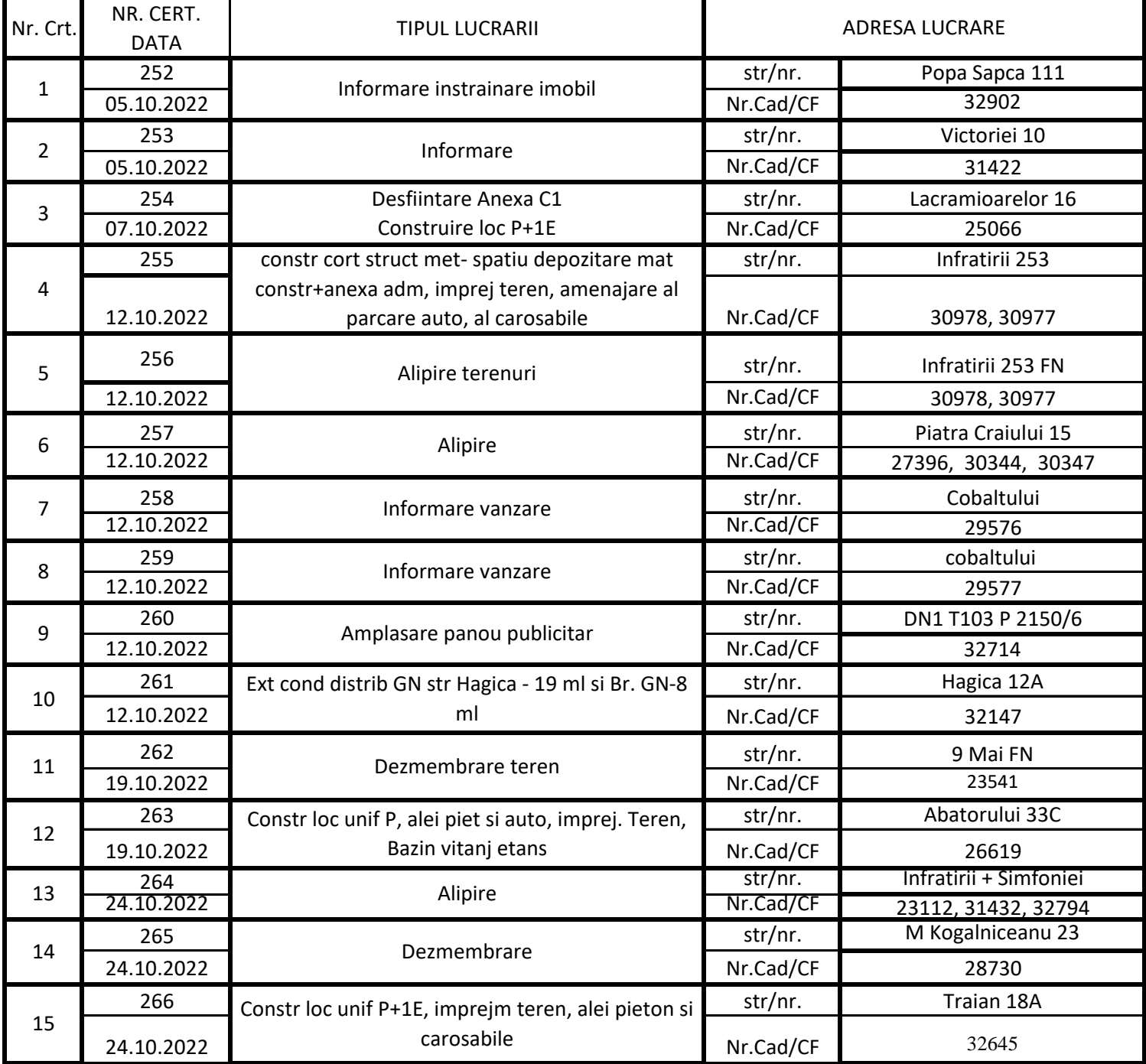

Persunaru Maria Antoneta **Antoneta** Antoneta Ancuta Stefanica **Consilier** Arhitect Sef